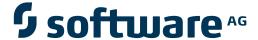

# **Adabas Transaction Manager**

**Adabas Transaction Manager Parameters** 

Version 8.2.2

March 2012

# Adabas Transaction Manager

This document applies to Adabas Transaction Manager Version 8.2.2.

Specifications contained herein are subject to change and these changes will be reported in subsequent release notes or new editions.

Copyright © 2012 Software AG, Darmstadt, Germany and/or Software AG USA, Inc., Reston, VA, United States of America, and/or their licensors.

Use of this software is subject to adherence to Software AG's licensing conditions and terms. These terms are part of the product documentation, located at http://documentation.softwareag.com/legal/ and/or in the root installation directory of the licensed product(s). This software may include portions of third-party products. For third-party copyright notices and license terms, please refer to "License Texts, Copyright Notices and Disclaimers of Third-Party Products". This document is part of the product documentation, located at

Detailed information on trademarks and patents owned by Software AG and/or its subsidiaries is located at

http://documentation.softwareag.com/legal/ and/or in the root installation directory of the licensed product(s).

http://documentation.softwareag.com/legal/.

Document ID: ATM-PARAMETERS-822-20120329

# **Table of Contents**

| 1 Adabas Transaction Manager Parameters |   |
|-----------------------------------------|---|
| 2 TM Controls                           |   |
| Maintenance                             |   |
| Descriptions                            |   |
| 3 Client Runtime Controls               |   |
| Usage of Client Runtime Controls        |   |
| Descriptions of Client Runtime Controls |   |
| Descriptions of Cheft Kurtime Controls  | 1 |

# 1 Adabas Transaction Manager Parameters

This document describes the parameters used for Adabas Transaction Manager.

- **TM Controls**
- **■** Client Runtime Controls

# 2 TM Controls

| Maintenance  | 4 |
|--------------|---|
| Descriptions | 4 |

This section describes the TM Controls used for Adabas Transaction Manager.

#### **Maintenance**

TM controls are set using Adabas System Coordinator online administration under daemon maintenance (within group). For more information refer to TM controls maintenance in *Adabas System Coordinator online administration* documentation.

# **Descriptions**

- Distributed transaction timeout
- Transaction recovery
- Enforce ADARUN DTP=RM
- Open distributed transaction (system)
- Open distributed transaction (system)...Concurrency
- ET data storage location

#### **Distributed transaction timeout**

| Parameter Type | Use                                       | Possible Values | Default |
|----------------|-------------------------------------------|-----------------|---------|
| TM runtime     | Time limit for a distributed transaction. | 1 - 16777215    | 720     |

When the limit is exceeded, the TM component backs out the transaction. The next time the client issues a transactional Adabas command, a response code 9 (ADARSP009) is returned; prior to that point pending response codes can be viewed online. Refer to Pending Response Codes in the *Adabas Transaction Manager Programmers Guide*.

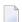

**Note**: It is strongly recommended this distributed transaction timeout setting is lower than the ADARUN TT settings for all Adabas that are to be involved in distributed transactions, otherwise unpredictable results can occur.

This parameter value can be overridden by using the client runtime control of the same name.

# **Transaction recovery**

| Parameter Type | Use                                        | Possible Values           | Default |
|----------------|--------------------------------------------|---------------------------|---------|
| TM runtime     | Recovery processing for transactions at TM | NORMAL   FORCE   FORCEALL | NORMAL  |
|                | startup.                                   |                           |         |

## **Possible values:**

| Value    | Description                                                                                                    |  |
|----------|----------------------------------------------------------------------------------------------------|--|
| NORMAL   | Any incomplete transactions remain in an incomplete state until such time as they can be completed.                                                                                                    |  |
| FORCE    | Details of every incomplete transaction that has its root local to this TM are transferred to the suspect transaction journal (STJ). The details of these transactions are deleted from the TM's recovery file, the originating clients are closed, and any related internal resources are freed. Adabas Transaction Manager can no longer guarantee integrity for such transactions. |  |
| FORCEALL | Details of all incomplete transactions and transaction branches are transferred to the suspect transaction journal (STJ). The details of these transactions are deleted from the TM's recovery file, the originating clients are closed, and any related internal resources are freed. Adabas Transaction Manager can no longer guarantee integrity for such transactions.            |  |

## **Enforce ADARUN DTP=RM**

| Parameter Type | Use                                                                  | Possible Values | Default |
|----------------|----------------------------------------------------------------------|-----------------|---------|
| TM runtime     | Make sure all databases in distributed transactions are running with | YES   NO        | NO      |
|                | ADARUN DTP=RM, and are successfully connected to the TM.             |                 | ı       |

#### **Possible values:**

| Value | Description                                                                                         |
|-------|----------------------------------------------------------------------------------------------------|
|       | ADARUN DTP=RM is enforced. Response code 240 sub-code 188 is returned to the client if RM is not in |
|       | force for any modified database in a distributed transaction.                                       |
| NO    | ADARUN DTP=RM is not enforced.                                                                      |

## Open distributed transaction (system)

| Parameter Type | Use                                                                             | Possible Values | Default |
|----------------|---------------------------------------------------------------------------------|-----------------|---------|
| TM runtime     | Indicates whether or not the TM is to interoperate with other open vendors.     | NO   YES        | NO      |
|                | <b>Note:</b> Interoperation with TP frameworks such as the CICS Syncpoint       |                 |         |
|                | Manager is still allowed at the client level whether this setting is YES or NO. |                 |         |

#### Possible values:

| Value | Description                                                                                       |  |
|-------|---------------------------------------------------------------------------------------------------|--|
| NO    | The TM will not interoperate with any other open vendor at the system level.                      |  |
| YES   | z/OS only.                                                                                        |  |
|       | The TM registers with the IBM Recoverable Resource Management Services so that it can participate |  |
|       | in transactions that involve other RRMS-enabled resource managers. The current version of Adabas  |  |
|       | Transaction Manager offers participation in RRMS-coordinated two-phase commit for single-user,    |  |
|       | single-TCB batch applications and for applications running under Com-plete or IMS TM.             |  |

## Open distributed transaction (system)...Concurrency

| Parameter Type | Use                                                                              | Possible Values | Default |
|----------------|----------------------------------------------------------------------------------|-----------------|---------|
|                | The maximum concurrent number of open vendor requests to be processed by the TM. | 10 - 32767      | 100     |

This control is only applicable when Open distributed transaction (system) is set to YES and should reflect the anticipated number of distributed transactions that may reach a syncpoint at the same time. You may specify a higher value without incurring any performance degradation, and specifying too small a value may cause backouts resulting in response code 9. You can use Online Services to monitor usage of this control.

## ET data storage location

| Parameter Type | Use                                         | Possible Values | Default |
|----------------|---------------------------------------------|-----------------|---------|
| TM runtime     | The location where ET data is to be stored. | TM   RM         | RM      |

| Value | Description                                                                                                    |
|-------|----------------------------------------------------------------------------------------------------|
| TM    | ET data is always stored in and read from the TM recovery file, without regard to the database to which the command was issued.                                         |
|       | ■ ET data does not belong to one database;                                                                                                    |
|       | ■ There is one copy of a client's ET data in a system;                                                                                                    |
|       | ■ Eliminates confusion resulting from the existence of different ET data in different databases under the same ETID;                                                    |
|       | Overrides the Natural ETDB parameter;                                                                                                    |
|       | ■ Should not be used if the client runtime control Continuous operation mode will be set to YES or FORCE for any client environment in which ET data is stored or read. |
| RM    | ET data is stored during the commit process in all changed databases that are running with DTP=RM                                                                       |

#### Value Description

ET data that is stored by an ET or CL command is always stored in the database to which the command was issued, whether or not that database runs with DTP=RM. If the database runs with DTP=NO, the ET data is written to the database only after any open distributed transaction has been committed.

ET data is always read from the database to which the command was issued.

- Treats ET data as belonging to a database or a local database transaction rather than to a distributed transaction;
- A client's ET data might exist in several databases in a system;
- A client can have several different ET data values in different databases at the same time;
- 3GL application programs using ET data must have knowledge of the database that holds ET data for a given transaction;
- Honors the Natural ETDB parameter.

This parameter value can be overridden by using the client runtime control of the same name.

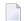

#### Notes:

- 1. The recommended setting for this control is "RM". This setting eliminates the danger associated with running in continuous operation mode when the TM is unavailable.
- 2. See also the section entitled ET data and ET identity processing in your *Adabas Transaction Manager Programmers Guide* documentation.

# 3 Client Runtime Controls

| Usage of Client Runtime Controls        | 10 |
|-----------------------------------------|----|
| Descriptions of Client Runtime Controls | 10 |

# **Usage of Client Runtime Controls**

Correct operation of Adabas Transaction Manager depends on the settings of client runtime controls. These are defined and maintained using Online Services. Their settings determine the logic to be used by the ATM Client proxy during transaction processing. These settings should be determined according to production system requirements, and should be tested before being used in production.

# **Descriptions of Client Runtime Controls**

This section describes each TM runtime control:

- TM ON/OFF: Activate TM Processing
- System Coordinator Group Name
- Maximum Number of Databases
- Continuous operation mode
- Coordinate Adabas DBs Outside the Group
- ET data storage location
- Generate OP Commands
- Extended Hold
- Distributed transaction timeout
- Adabas transaction dynamics
- Open distributed transaction support
- Transaction control by other vendors
- Transaction control by ET
- Transaction control by BT
- Transaction control by CL

#### TM ON/OFF: Activate TM Processing

| Parameter Type | Use                                                                                         | Possible Values | Default |
|----------------|---------------------------------------------------------------------------------------------|-----------------|---------|
|                | Indicates whether or not TM is to provide transaction coordination for this client session. | ON   OFF        | OFF     |
|                | for this chefit session.                                                                    |                 |         |

|                                                                                          | Value Description |                                                                                                    |
|------------------------------------------------------------------------------------------|-------------------|----------------------------------------------------------------------------------------------------|
|                                                                                          | ON                | Users will perform distributed transaction processing, and TM is to provide transaction coordination. |
| OFF TM is not to be used for coordinating transactions for users in this client session. |                   | TM is not to be used for coordinating transactions for users in this client session.                  |

#### **System Coordinator Group Name**

| Parameter Type | Use                                                                                                    | Possible Values                                   | Default                             |
|----------------|----------------------------------------------------------------------------------------------------|---------------------------------------------------|-------------------------------------|
|                | Identifies the Adabas System<br>Coordinator group in which the client<br>session or TP system will execute. | Any valid Adabas System<br>Coordinator group name | A valid group name must be provided |

#### **Maximum Number of Databases**

| Parameter Type | Use                                                              | Possible Values | Default |
|----------------|------------------------------------------------------------------|-----------------|---------|
| Client runtime | Sets the maximum number of databases with which a client session | number          | 4       |
|                | can have an active session at one time.                          |                 |         |

The setting should include all databases without regard to their DTP parameter settings.

#### Continuous operation mode

| Parameter Type | Use                                                         | Possible Values  | Default |
|----------------|-------------------------------------------------------------|------------------|---------|
| Client runtime | Indicates whether client sessions are to tolerate transient | YES   NO   FORCE | FORCE   |
|                | outages of Adabas Transaction Manager services.             |                  |         |

#### Possible values:

| Value | Description                                                                                                    |
|-------|----------------------------------------------------------------------------------------------------|
| YES   | One response code 240 sub-code 84 is issued for each client session that is affected; after that transactions are applied/undone with series of $ET/BT$ commands. When the outage ends normal DTP mode automatically resumes. |
| NO    | Distributed transactions are not allowed during outages, all receive response code 240 sub-code 84.                                                                                                    |
| FORCE | Same as YES without the response code alert.                                                                                                    |

For more information refer to the section Processing Modes.

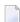

**Note:** If a client session switches to use continuous operation when the session has a transaction open, the client might receive unexpected response codes. For example, the transaction might be backed out, and response 9 returned to the client. Other response codes, such as response code 240 sub-code 88, might be given, depending on how far the transaction had progressed, and there is a possibility that the transaction will remain unresolved until

Adabas Transaction Manager is once again able to carry out its responsibilities. Even so, the setting of value FORCE will ensure minimum disruption and will probably allow most clients to continue processing without noticing the switch.

#### **Coordinate Adabas DBs Outside the Group**

From the viewpoint of a client session, an external database is a database that executes outside the scope of the session's System Coordinator group. The session's System Coordinator group is identified by the client control System Coordinator Group Name.

| Parameter Type | Use                                                                                                    | Possible Values | Default |
|----------------|----------------------------------------------------------------------------------------------------|-----------------|---------|
|                | Indicates the extent to which Adabas Transaction Manager will provide transaction coordination if the client session changes external databases. | YES   RM   NO   | YES     |

#### Possible values:

| Value | Description                                                                                                    |
|-------|----------------------------------------------------------------------------------------------------|
| YES   | The client session is permitted to change external RMs and external non-RMs. Adabas Transaction Manager provides DTP coordination of external RMs using a 2-phase commit protocol. Serial ET/BT coordination is provided for external non-RMs.            |
| RM    | The client session is permitted to change external RM databases, with DTP coordination provided by TM, as described above. If the client session attempts to change an external non-RM, the command will be rejected with response code 240 sub-code 544. |
| NO    | If the client session attempts to change an external RM or an external non-RM, the command will be rejected with response code 240 sub-code 544.                                                                                                    |

This feature can be used to make it easier to upgrade multi-system environments. Historically it has been difficult to perform software upgrades in sites that deploy Adabas Transaction Manager across several inter-connected systems. This client runtime control makes it possible to upgrade one system at a time. The upgrade can be achieved by creating a new System Coordinator group in one system, replacing the previous software levels. The new client control can then be used to instruct Adabas Transaction Manager to provide DTP coordination across the System Coordinator groups.

# ET data storage location

| Parameter Type | Use                                        | Possible Values         | Default |
|----------------|--------------------------------------------|-------------------------|---------|
| Client runtime | Overrides the TM control of the same name. | TM   ADABAS   RM   NONE | NONE    |

| Value  | Description                                                                                                    |
|--------|----------------------------------------------------------------------------------------------------|
| TM     | ET data is always stored in and read from the TM recovery file, without regard to the database to which the command was issued.                                                                                                    |
|        | ■ ET data does not belong to one database;                                                                                                    |
|        | ■ There is one copy of a client's ET data in a system;                                                                                                    |
|        | ■ Eliminates confusion resulting from the existence of different ET data in different databases under the same ETID;                                                                                                    |
|        | Overrides the Natural ETDB parameter;                                                                                                    |
|        | ■ Should not be used if the client runtime control Continuous operation mode will be set to YES or FORCE for any client environment in which ET data is stored or read.                                                                                               |
| ADABAS | ET data is always be stored in and read from the database to which the command was issued.                                                                                                    |
|        | ■ Treats ET data as belonging to a database or a local database transaction rather than to a distributed transaction;                                                                                                    |
|        | ■ A client can have several different ET data values in different databases at the same time;                                                                                                    |
|        | ■ 3GL application programs using ET data must have knowledge of the database that holds ET data for a given transaction;                                                                                                    |
|        | ■ Honors the Natural ETDB parameter.                                                                                                    |
| RM     | ET data is stored during the commit process in all changed databases that are running with DTP=RM.                                                                                                    |
|        | ET data that is stored by an ET or CL command is always stored in the database to which the command was issued, whether or not that database runs with DTP=N0, the ET data is written to the database only after any open distributed transaction has been committed. |
|        | ET data is always read from the database to which the command was issued.                                                                                                    |
|        | ■ Treats ET data as belonging to a database or a local database transaction rather than to a distributed transaction;                                                                                                    |
|        | ■ A client's ET data might exist in several databases in a system;                                                                                                    |
|        | ■ A client can have several different ET data values in different databases at the same time;                                                                                                    |
|        | ■ 3GL application programs using ET data must have knowledge of the database that holds ET data for a given transaction;                                                                                                    |

| Value | Description                                                        |  |
|-------|--------------------------------------------------------------------|--|
|       | Honors the Natural ETDB parameter.                                 |  |
| NONE  | ET data location is determined by the TM control of the same name. |  |

See also the section entitled ET data and ET identity processing in your *Adabas Transaction Manager Programmers Guide* documentation.

#### **Generate OP Commands**

| Parameter Type | Use                                                                | Possible Values | Default |
|----------------|--------------------------------------------------------------------|-----------------|---------|
| Client runtime | Indicates whether or not the ATM client proxy is to generate an OP | NO   YES        | NO      |
|                | command when a session uses a database without having issued an    |                 |         |
|                | OP.                                                                |                 |         |

#### Possible values:

| Value | Description                                                                                                    |
|-------|----------------------------------------------------------------------------------------------------|
| NO    | The ATM client proxy will not generate 0P commands on behalf of clients.                                                                                      |
| 1     | Whenever a client session uses a new database for which no 0P command has been issued, the ATM client proxy will issue an 0P command on behalf of the client. |

### **Extended Hold**

| Parameter Type | Use                                                                 | Possible Values | Default |
|----------------|---------------------------------------------------------------------|-----------------|---------|
| Client runtime | Indicates whether P and M options on ET and BT commands will be     | YES   NO        | NO      |
|                | honored when a distributed transaction is terminated by a series of |                 |         |
|                | ET or BT commands.                                                  |                 |         |

#### Possible values:

| Value | Description                                                                                                    |
|-------|----------------------------------------------------------------------------------------------------|
| 1     | $P$ and $M$ options on $E^\intercal$ and $B^\intercal$ commands will be honored. For any application environment in which prefetch or multifetch command options can be used, the setting YES should be used. |
| NO    | P and M options on E⊤ and B⊺ commands will not be honored.                                                                                                    |

If Adabas Vista is present in an application job or TP environment, the value YES will take effect, regardless of the setting specified for the <code>ExtendedHold</code> client control.

For more information on extended hold processing, see Extended Hold Processing.

#### Distributed transaction timeout

| Parameter Type | Use                                                  | Possible Values | Default |
|----------------|------------------------------------------------------|-----------------|---------|
| Client runtime | Overrides the TM distributed transaction time limit. | 0 - 16777215    | 0       |

When the limit is exceeded, the TM component backs out the transaction. The next time the client issues a transactional Adabas command, a response code 9 (ADARSP009) is returned; prior to that point pending response codes can be viewed online. Refer to Pending Response Codes in the *Adabas Transaction Manager Programmers Guide*.

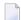

**Note:** It is strongly recommended this distributed transaction timeout setting is lower than the ADARUN TT settings for all Adabas that are to be involved in distributed transactions, otherwise unpredictable results can occur.

Use of this runtime control overrides the TM control value of the same name.

#### Adabas transaction dynamics

| Parameter<br>Type | Use                                                                   | Possible Values | Default |
|-------------------|-----------------------------------------------------------------------|-----------------|---------|
| Client            | Adabas transaction dynamics means it is possible for Adabas           | TP   FULL       | TP      |
| runtime           | transactions to persist across TP message-pairs (tasks). This dynamic | FORCED          | FULL    |
|                   | capability normally applies only when open transaction options        |                 |         |
|                   | are not being used. This is because this dynamic behavior is beyond   |                 |         |
|                   | the capability of other vendors in open transactions and indeed       |                 |         |
|                   | beyond the capability of most TP systems. However, the FORCED         |                 |         |
|                   | setting allows it to be used in special situations, usually only when |                 |         |
|                   | specifically advised by Software AG.                                  |                 |         |
|                   | <b>Note:</b> The default FULL applies when not using open transaction |                 |         |
|                   | options. The default TP applies when using open transactions.         |                 |         |

| Value | Description                                                                                                    |
|-------|----------------------------------------------------------------------------------------------------|
| TP    | Adabas transactions within TP message-pairs are allowed, but any attempt by an Adabas transaction to persist across a TP message-pair will result in a response code 240 sub-code 596. |
|       | <b>Note:</b> This value is the default value when the client runtime control "Open distributed transaction support" is YES.                                                            |
| FULL  | Adabas transactions are completely dynamic. This means they can take place within TP message-pairs and they can also persist across TP message-pairs.                                  |
|       | <b>Note:</b> This value is only applicable (and the default value) when the client runtime control "Open distributed transaction support" is NO.                                       |

| Value | Description                                                                                                    |
|-------|----------------------------------------------------------------------------------------------------|
|       | Adabas transactions within TP message-pairs are allowed. Adabas transactions are also allowed to persist across a TP message-pair, but any counterpart in other vendor systems will not persist with them. |
|       | <b>Note:</b> This value is only applicable when the client runtime control "Open distributed transaction support" is YES and should only be used when advised by Software AG.                              |

# Open distributed transaction support

| Parameter Type | Use                                                                                                    | Possible<br>Values | Default |
|----------------|----------------------------------------------------------------------------------------------------|--------------------|---------|
| Client runtime | <ul> <li>Indicates whether or not transactions in this client environment are to interoperate with other open vendor transactions.</li> <li>Only the following environments are able to operate in this way.</li> <li>CICS <ul> <li>The RMI feature of CICS (CICS syncpoint manager) must be configured and active in your CICS system.</li> </ul> </li> <li>Note: All the following require <ul> <li>1. z/OS only</li> <li>2. TMSYNCMGR=RRMS for TM</li> <li>3. RRMS must be active in z/OS</li> </ul> </li> <li>Batch <ul> <li>Only standard single-threaded batch jobs are supported.</li> </ul> </li> <li>TSO</li> <li>COM-PLETE</li> <li>IMS TM</li> </ul> | YES   NO           | NO      |

| Value | Description                                                   |
|-------|---------------------------------------------------------------|
| YES   | Open distributed transaction management is enabled.           |
| NO    | Distributed transaction management is only needed for Adabas. |

# Transaction control by other vendors

| Parameter Type | Use                                                              | Possible Values | Default |
|----------------|------------------------------------------------------------------|-----------------|---------|
|                | Determines whether Adabas transaction control (apply, undo) from | YES   NO        | NO      |
|                | other vendors is tolerated.                                      |                 |         |

## Possible values:

| Value | Description                                                                                                    |  |
|-------|----------------------------------------------------------------------------------------------------|--|
| YES   | Directives (events) from other vendors are allowed to apply or undo in-flight Adabas transactions.                                                                                                    |  |
| NO    | Transaction control is restricted to the Adabas domain.                                                                                                    |  |
|       | <b>Note:</b> The rules of most open transaction environments mean that transaction control directives are                                                                                                    |  |
|       | unilateral. Therefore when a directive occurs it will have the intended effect but the next Adabas transaction will stimulate the alert that this has happened by issuing response 240 sub-code 243 so the application and/or configuration can then be examined and corrected for the future. |  |

# Transaction control by ET

| Parameter Type | Use                                                                                                    | Possible Values | Default |
|----------------|----------------------------------------------------------------------------------------------------|-----------------|---------|
|                | Indicates whether ET command is allowed to control the open transaction because some applications are written where open distributed transactions must only be controlled by other vendors leaving ET limited to Adabas only. | YES   NO        | NO      |

## Possible values:

| Value | Description                                                        |
|-------|--------------------------------------------------------------------|
| YES   | ET commands signal the open distributed transaction to be applied. |
| NO    | ET commands affect the Adabas domain only.                         |

# Transaction control by BT

| Parameter Type | Use                                                                                                    | Possible Values | Default |
|----------------|----------------------------------------------------------------------------------------------------|-----------------|---------|
|                | Indicates whether BT command is allowed to control the open transaction because some applications are written where open distributed transactions must only be controlled by other vendors leaving BT limited to Adabas only. | YES   NO        | NO      |

| Value | Description                                                       |
|-------|-------------------------------------------------------------------|
| YES   | BT commands signal the open distributed transaction to be undone. |
| NO    | BT commands affect the Adabas domain only.                        |

# Transaction control by CL

| Parameter Type | Use                                                                                                    | Possible Values | Default |
|----------------|----------------------------------------------------------------------------------------------------|-----------------|---------|
|                | Indicates whether <code>CL</code> command is allowed to control the open transaction because some applications are written where open distributed transactions must only be controlled by other vendors leaving <code>CL</code> limited to Adabas only. | YES   NO        | NO      |

| Value | Description                                                        |
|-------|--------------------------------------------------------------------|
| YES   | CL commands signal the open distributed transaction to be applied. |
| NO    | CL commands affect the Adabas domain only.                         |